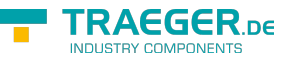

# OpcAddObjectNode Members

**Namespace:** Opc.UaFx **Assemblies:** Opc.UaFx.Advanced.dll, Opc.UaFx.Advanced.dll The [OpcAddObjectNode](https://docs.traeger.de/en/software/sdk/opc-ua/net/api/opc.uafx.opcaddobjectnode) type exposes the following members.

# <span id="page-0-0"></span>Constructors

# <span id="page-0-1"></span>OpcAddObjectNode(OpcName)

Initializes a new instance of the [OpcAddObjectNode](https://docs.traeger.de/en/software/sdk/opc-ua/net/api/opc.uafx.opcaddobjectnode) class using the name of the object node to add. The according [OpcNodeId](https://docs.traeger.de/en/software/sdk/opc-ua/net/api/opc.uafx.opcnodeid) to identify and access the new node is determined by the service. The new node will be a child of the [ObjectsFolder](https://docs.traeger.de/en/software/sdk/opc-ua/net/api/opc.uafx.opcobjecttypesmembers#objectsfolder) node using [HasComponent](https://docs.traeger.de/en/software/sdk/opc-ua/net/api/opc.uafx.opcreferencetypemembers#hascomponent) as the type of reference.

# **C#**

public OpcAddObjectNode(OpcName name)

# **Parameters**

name [OpcName](https://docs.traeger.de/en/software/sdk/opc-ua/net/api/opc.uafx.opcname)

The [OpcName](https://docs.traeger.de/en/software/sdk/opc-ua/net/api/opc.uafx.opcname) through that the new object node can be accessed.

# **Exceptions**

[ArgumentException](https://docs.microsoft.com/en-us/dotnet/api/system.argumentexception)

The name is equals [Null.](https://docs.traeger.de/en/software/sdk/opc-ua/net/api/opc.uafx.opcnamemembers#null)

[ArgumentNullException](https://docs.microsoft.com/en-us/dotnet/api/system.argumentnullexception)

The name is a null reference (Nothing in Visual Basic).

# <span id="page-0-2"></span>OpcAddObjectNode(OpcName, OpcAddInstanceNode[])

Initializes a new instance of the [OpcAddObjectNode](https://docs.traeger.de/en/software/sdk/opc-ua/net/api/opc.uafx.opcaddobjectnode) class using the name of the object node to add. The according [OpcNodeId](https://docs.traeger.de/en/software/sdk/opc-ua/net/api/opc.uafx.opcnodeid) to identify and access the new node is determined by the service. The new node will be a child of the [ObjectsFolder](https://docs.traeger.de/en/software/sdk/opc-ua/net/api/opc.uafx.opcobjecttypesmembers#objectsfolder) node using [HasComponent](https://docs.traeger.de/en/software/sdk/opc-ua/net/api/opc.uafx.opcreferencetypemembers#hascomponent) as the type of reference.

### **C#**

public OpcAddObjectNode(OpcName name, params OpcAddInstanceNode[] children)

# **Parameters**

### name [OpcName](https://docs.traeger.de/en/software/sdk/opc-ua/net/api/opc.uafx.opcname)

The [OpcName](https://docs.traeger.de/en/software/sdk/opc-ua/net/api/opc.uafx.opcname) through that the new object node can be accessed.

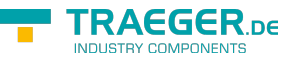

# children [OpcAddInstanceNode\[](https://docs.traeger.de/en/software/sdk/opc-ua/net/api/opc.uafx.opcaddinstancenode)]

The initial child nodes of the node to add.

# **Exceptions**

[ArgumentException](https://docs.microsoft.com/en-us/dotnet/api/system.argumentexception)

The name is equals [Null.](https://docs.traeger.de/en/software/sdk/opc-ua/net/api/opc.uafx.opcnamemembers#null)

[ArgumentNullException](https://docs.microsoft.com/en-us/dotnet/api/system.argumentnullexception)

The name is a null reference (Nothing in Visual Basic).

# <span id="page-1-0"></span>OpcAddObjectNode(OpcName, OpcNodeId)

Initializes a new instance of the [OpcAddObjectNode](https://docs.traeger.de/en/software/sdk/opc-ua/net/api/opc.uafx.opcaddobjectnode) class using the name of the object node to add, which shall be additionally accessible by the nodeId defined. The new node will be a child of the [ObjectsFolder](https://docs.traeger.de/en/software/sdk/opc-ua/net/api/opc.uafx.opcobjecttypesmembers#objectsfolder) node using [HasComponent](https://docs.traeger.de/en/software/sdk/opc-ua/net/api/opc.uafx.opcreferencetypemembers#hascomponent) as the type of reference.

# **C#**

public OpcAddObjectNode(OpcName name, OpcNodeId nodeId)

# **Parameters**

name [OpcName](https://docs.traeger.de/en/software/sdk/opc-ua/net/api/opc.uafx.opcname)

The [OpcName](https://docs.traeger.de/en/software/sdk/opc-ua/net/api/opc.uafx.opcname) through that the new object node can be accessed.

### nodeId [OpcNodeId](https://docs.traeger.de/en/software/sdk/opc-ua/net/api/opc.uafx.opcnodeid)

The [OpcNodeId](https://docs.traeger.de/en/software/sdk/opc-ua/net/api/opc.uafx.opcnodeid) through that the new node can be identified and accessed. In case there [Null](https://docs.traeger.de/en/software/sdk/opc-ua/net/api/opc.uafx.opcnodeidmembers#null) is specified the server will determine the according OpcNodeld by its own.

# **Exceptions**

[ArgumentException](https://docs.microsoft.com/en-us/dotnet/api/system.argumentexception)

The name is equals [Null.](https://docs.traeger.de/en/software/sdk/opc-ua/net/api/opc.uafx.opcnamemembers#null)

[ArgumentNullException](https://docs.microsoft.com/en-us/dotnet/api/system.argumentnullexception)

The name or nodeId is a null reference (Nothing in Visual Basic).

# <span id="page-1-1"></span>OpcAddObjectNode(OpcName, OpcNodeId, OpcAddInstanceNode[])

Initializes a new instance of the [OpcAddObjectNode](https://docs.traeger.de/en/software/sdk/opc-ua/net/api/opc.uafx.opcaddobjectnode) class using the name of the object node to add, which shall be additionally accessible by the nodeId defined. The new node will be a child of the [ObjectsFolder](https://docs.traeger.de/en/software/sdk/opc-ua/net/api/opc.uafx.opcobjecttypesmembers#objectsfolder) node using [HasComponent](https://docs.traeger.de/en/software/sdk/opc-ua/net/api/opc.uafx.opcreferencetypemembers#hascomponent) as the type of reference.

**C#**

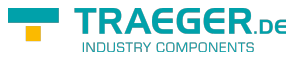

public OpcAddObjectNode(OpcName name, OpcNodeId nodeId, params OpcAddInstanceNode[] children)

### **Parameters**

#### name [OpcName](https://docs.traeger.de/en/software/sdk/opc-ua/net/api/opc.uafx.opcname)

The [OpcName](https://docs.traeger.de/en/software/sdk/opc-ua/net/api/opc.uafx.opcname) through that the new object node can be accessed.

#### nodeId [OpcNodeId](https://docs.traeger.de/en/software/sdk/opc-ua/net/api/opc.uafx.opcnodeid)

The [OpcNodeId](https://docs.traeger.de/en/software/sdk/opc-ua/net/api/opc.uafx.opcnodeid) through that the new node can be identified and accessed. In case there [Null](https://docs.traeger.de/en/software/sdk/opc-ua/net/api/opc.uafx.opcnodeidmembers#null) is specified the server will determine the according OpcNodeld by its own.

#### children [OpcAddInstanceNode\[](https://docs.traeger.de/en/software/sdk/opc-ua/net/api/opc.uafx.opcaddinstancenode)]

The initial child nodes of the node to add.

### **Exceptions**

[ArgumentException](https://docs.microsoft.com/en-us/dotnet/api/system.argumentexception)

The name is equals [Null.](https://docs.traeger.de/en/software/sdk/opc-ua/net/api/opc.uafx.opcnamemembers#null)

[ArgumentNullException](https://docs.microsoft.com/en-us/dotnet/api/system.argumentnullexception)

The name or nodeId is a null reference (Nothing in Visual Basic).

# <span id="page-2-0"></span>OpcAddObjectNode(OpcName, OpcNodeId, OpcNodeId)

Initializes a new instance of the [OpcAddObjectNode](https://docs.traeger.de/en/software/sdk/opc-ua/net/api/opc.uafx.opcaddobjectnode) class using the name of the object node to add, which shall be additionally accessible by the nodeId defined. The new node will be a child of the node identified by parentNodeId using [HasComponent](https://docs.traeger.de/en/software/sdk/opc-ua/net/api/opc.uafx.opcreferencetypemembers#hascomponent) as the type of reference.

#### **C#**

public OpcAddObjectNode(OpcName name, OpcNodeId nodeId, OpcNodeId parentNodeId)

#### **Parameters**

#### name [OpcName](https://docs.traeger.de/en/software/sdk/opc-ua/net/api/opc.uafx.opcname)

The [OpcName](https://docs.traeger.de/en/software/sdk/opc-ua/net/api/opc.uafx.opcname) through that the new object node can be accessed.

#### nodeId [OpcNodeId](https://docs.traeger.de/en/software/sdk/opc-ua/net/api/opc.uafx.opcnodeid)

The [OpcNodeId](https://docs.traeger.de/en/software/sdk/opc-ua/net/api/opc.uafx.opcnodeid) through that the new node can be identified and accessed. In case there [Null](https://docs.traeger.de/en/software/sdk/opc-ua/net/api/opc.uafx.opcnodeidmembers#null) is specified the server will determine the according [OpcNodeId](https://docs.traeger.de/en/software/sdk/opc-ua/net/api/opc.uafx.opcnodeid) by its own.

#### parentNodeId [OpcNodeId](https://docs.traeger.de/en/software/sdk/opc-ua/net/api/opc.uafx.opcnodeid)

The [OpcNodeId](https://docs.traeger.de/en/software/sdk/opc-ua/net/api/opc.uafx.opcnodeid) of the parent node to reference using [HasComponent](https://docs.traeger.de/en/software/sdk/opc-ua/net/api/opc.uafx.opcreferencetypemembers#hascomponent) as the type of reference.

### **Exceptions**

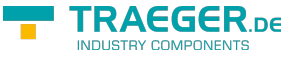

### [ArgumentException](https://docs.microsoft.com/en-us/dotnet/api/system.argumentexception)

The parent Node Id is equals [Null](https://docs.traeger.de/en/software/sdk/opc-ua/net/api/opc.uafx.opcnodeidmembers#null) or name is equals [Null.](https://docs.traeger.de/en/software/sdk/opc-ua/net/api/opc.uafx.opcnamemembers#null)

# [ArgumentNullException](https://docs.microsoft.com/en-us/dotnet/api/system.argumentnullexception)

The name, nodeId or parentNodeId is a null reference (Nothing in Visual Basic).

# <span id="page-3-0"></span>OpcAddObjectNode(OpcName, OpcNodeId, OpcNodeId, OpcAddInstanceNode[])

Initializes a new instance of the [OpcAddObjectNode](https://docs.traeger.de/en/software/sdk/opc-ua/net/api/opc.uafx.opcaddobjectnode) class using the name of the object node to add, which shall be additionally accessible by the nodeId defined. The new node will be a child of the node identified by parentNodeId using [HasComponent](https://docs.traeger.de/en/software/sdk/opc-ua/net/api/opc.uafx.opcreferencetypemembers#hascomponent) as the type of reference.

### **C#**

public OpcAddObjectNode(OpcName name, OpcNodeId nodeId, OpcNodeId parentNodeId, params OpcAddInstanceNode[] children)

# **Parameters**

### name [OpcName](https://docs.traeger.de/en/software/sdk/opc-ua/net/api/opc.uafx.opcname)

The [OpcName](https://docs.traeger.de/en/software/sdk/opc-ua/net/api/opc.uafx.opcname) through that the new object node can be accessed.

### nodeId [OpcNodeId](https://docs.traeger.de/en/software/sdk/opc-ua/net/api/opc.uafx.opcnodeid)

The [OpcNodeId](https://docs.traeger.de/en/software/sdk/opc-ua/net/api/opc.uafx.opcnodeid) through that the new node can be identified and accessed. In case there [Null](https://docs.traeger.de/en/software/sdk/opc-ua/net/api/opc.uafx.opcnodeidmembers#null) is specified the server will determine the according OpcNodeld by its own.

### parentNodeId [OpcNodeId](https://docs.traeger.de/en/software/sdk/opc-ua/net/api/opc.uafx.opcnodeid)

The [OpcNodeId](https://docs.traeger.de/en/software/sdk/opc-ua/net/api/opc.uafx.opcnodeid) of the parent node to reference using [HasComponent](https://docs.traeger.de/en/software/sdk/opc-ua/net/api/opc.uafx.opcreferencetypemembers#hascomponent) as the type of reference.

### children [OpcAddInstanceNode\[](https://docs.traeger.de/en/software/sdk/opc-ua/net/api/opc.uafx.opcaddinstancenode)]

The initial child nodes of the node to add.

### **Exceptions**

[ArgumentException](https://docs.microsoft.com/en-us/dotnet/api/system.argumentexception)

The parent Node Id is equals [Null](https://docs.traeger.de/en/software/sdk/opc-ua/net/api/opc.uafx.opcnodeidmembers#null) or name is equals [Null.](https://docs.traeger.de/en/software/sdk/opc-ua/net/api/opc.uafx.opcnamemembers#null)

[ArgumentNullException](https://docs.microsoft.com/en-us/dotnet/api/system.argumentnullexception)

The name, nodeId or parentNodeId is a null reference (Nothing in Visual Basic).

# <span id="page-3-1"></span>OpcAddObjectNode(OpcName, OpcNodeId, OpcNodeId, OpcNodeId)

Initializes a new instance of the [OpcAddObjectNode](https://docs.traeger.de/en/software/sdk/opc-ua/net/api/opc.uafx.opcaddobjectnode) class using the name of the object node to add, which shall be additionally accessible by the nodeId defined. The new node will be a child of the node identified

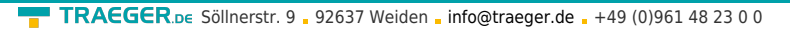

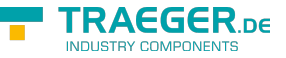

by parentNodeId using the type of reference identified by the referenceTypeId specified.

### **C#**

public OpcAddObjectNode(OpcName name, OpcNodeId nodeId, OpcNodeId parentNodeId, OpcNodeId referenceTypeId)

# **Parameters**

### name [OpcName](https://docs.traeger.de/en/software/sdk/opc-ua/net/api/opc.uafx.opcname)

The [OpcName](https://docs.traeger.de/en/software/sdk/opc-ua/net/api/opc.uafx.opcname) through that the new object node can be accessed.

### nodeId [OpcNodeId](https://docs.traeger.de/en/software/sdk/opc-ua/net/api/opc.uafx.opcnodeid)

The [OpcNodeId](https://docs.traeger.de/en/software/sdk/opc-ua/net/api/opc.uafx.opcnodeid) through that the new node can be identified and accessed. In case there [Null](https://docs.traeger.de/en/software/sdk/opc-ua/net/api/opc.uafx.opcnodeidmembers#null) is specified the server will determine the according OpcNodeld by its own.

### parentNodeId [OpcNodeId](https://docs.traeger.de/en/software/sdk/opc-ua/net/api/opc.uafx.opcnodeid)

The [OpcNodeId](https://docs.traeger.de/en/software/sdk/opc-ua/net/api/opc.uafx.opcnodeid) of the parent node to reference using the type of reference identified by referenceTypeId.

# referenceTypeId [OpcNodeId](https://docs.traeger.de/en/software/sdk/opc-ua/net/api/opc.uafx.opcnodeid)

The [OpcNodeId](https://docs.traeger.de/en/software/sdk/opc-ua/net/api/opc.uafx.opcnodeid) which identifies the type of reference to use for the new node and the existing parent node identified by parentNodeId.

# **Exceptions**

[ArgumentException](https://docs.microsoft.com/en-us/dotnet/api/system.argumentexception)

The parentNodeId or referenceTypeId is equals [Null](https://docs.traeger.de/en/software/sdk/opc-ua/net/api/opc.uafx.opcnodeidmembers#null) or name is equals [Null.](https://docs.traeger.de/en/software/sdk/opc-ua/net/api/opc.uafx.opcnamemembers#null)

[ArgumentNullException](https://docs.microsoft.com/en-us/dotnet/api/system.argumentnullexception)

The name, nodeId, parentNodeId or referenceTypeId is a null reference (Nothing in Visual Basic).

# <span id="page-4-0"></span>OpcAddObjectNode(OpcName, OpcNodeId, OpcNodeId, OpcNodeId, OpcAddInstanceNode[])

Initializes a new instance of the [OpcAddObjectNode](https://docs.traeger.de/en/software/sdk/opc-ua/net/api/opc.uafx.opcaddobjectnode) class using the name of the object node to add, which shall be additionally accessible by the nodeId defined. The new node will be a child of the node identified by parentNodeId using the type of reference identified by the referenceTypeId specified.

### **C#**

public OpcAddObjectNode(OpcName name, OpcNodeId nodeId, OpcNodeId parentNodeId, OpcNodeId referenceTypeId, params OpcAddInstanceNode[] children)

### **Parameters**

### name [OpcName](https://docs.traeger.de/en/software/sdk/opc-ua/net/api/opc.uafx.opcname)

The [OpcName](https://docs.traeger.de/en/software/sdk/opc-ua/net/api/opc.uafx.opcname) through that the new object node can be accessed.

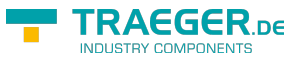

# nodeId [OpcNodeId](https://docs.traeger.de/en/software/sdk/opc-ua/net/api/opc.uafx.opcnodeid)

The [OpcNodeId](https://docs.traeger.de/en/software/sdk/opc-ua/net/api/opc.uafx.opcnodeid) through that the new node can be identified and accessed. In case there [Null](https://docs.traeger.de/en/software/sdk/opc-ua/net/api/opc.uafx.opcnodeidmembers#null) is specified the server will determine the according OpcNodeld by its own.

# parentNodeId [OpcNodeId](https://docs.traeger.de/en/software/sdk/opc-ua/net/api/opc.uafx.opcnodeid)

The [OpcNodeId](https://docs.traeger.de/en/software/sdk/opc-ua/net/api/opc.uafx.opcnodeid) of the parent node to reference using the type of reference identified by referenceTypeId.

# referenceTypeId [OpcNodeId](https://docs.traeger.de/en/software/sdk/opc-ua/net/api/opc.uafx.opcnodeid)

The [OpcNodeId](https://docs.traeger.de/en/software/sdk/opc-ua/net/api/opc.uafx.opcnodeid) which identifies the type of reference to use for the new node and the existing parent node identified by parentNodeId.

# children [OpcAddInstanceNode\[](https://docs.traeger.de/en/software/sdk/opc-ua/net/api/opc.uafx.opcaddinstancenode)]

The initial child nodes of the node to add.

# **Exceptions**

[ArgumentException](https://docs.microsoft.com/en-us/dotnet/api/system.argumentexception)

The parentNodeId or referenceTypeId is equals [Null](https://docs.traeger.de/en/software/sdk/opc-ua/net/api/opc.uafx.opcnodeidmembers#null) or name is equals [Null.](https://docs.traeger.de/en/software/sdk/opc-ua/net/api/opc.uafx.opcnamemembers#null)

# [ArgumentNullException](https://docs.microsoft.com/en-us/dotnet/api/system.argumentnullexception)

The name, nodeId, parentNodeId or referenceTypeId is a null reference (Nothing in Visual Basic).

# <span id="page-5-0"></span>OpcAddObjectNode(OpcName, OpcNodeId, OpcNodeId, OpcReferenceType)

Initializes a new instance of the [OpcAddObjectNode](https://docs.traeger.de/en/software/sdk/opc-ua/net/api/opc.uafx.opcaddobjectnode) class using the name of the object node to add, which shall be additionally accessible by the nodeId defined. The new node will be a child of the node identified by parentNodeId using the referenceType specified as the type of reference.

# **C#**

public OpcAddObjectNode(OpcName name, OpcNodeId nodeId, OpcNodeId parentNodeId, OpcReferenceType referenceType)

# **Parameters**

# name [OpcName](https://docs.traeger.de/en/software/sdk/opc-ua/net/api/opc.uafx.opcname)

The [OpcName](https://docs.traeger.de/en/software/sdk/opc-ua/net/api/opc.uafx.opcname) through that the new object node can be accessed.

# nodeId [OpcNodeId](https://docs.traeger.de/en/software/sdk/opc-ua/net/api/opc.uafx.opcnodeid)

The [OpcNodeId](https://docs.traeger.de/en/software/sdk/opc-ua/net/api/opc.uafx.opcnodeid) through that the new node can be identified and accessed. In case there [Null](https://docs.traeger.de/en/software/sdk/opc-ua/net/api/opc.uafx.opcnodeidmembers#null) is specified the server will determine the according OpcNodeld by its own.

# parentNodeId [OpcNodeId](https://docs.traeger.de/en/software/sdk/opc-ua/net/api/opc.uafx.opcnodeid)

The [OpcNodeId](https://docs.traeger.de/en/software/sdk/opc-ua/net/api/opc.uafx.opcnodeid) of the parent node to reference using [HasComponent](https://docs.traeger.de/en/software/sdk/opc-ua/net/api/opc.uafx.opcreferencetypemembers#hascomponent) as the type of reference.

# referenceType [OpcReferenceType](https://docs.traeger.de/en/software/sdk/opc-ua/net/api/opc.uafx.opcreferencetype)

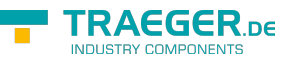

One of the members defined by the [OpcReferenceType](https://docs.traeger.de/en/software/sdk/opc-ua/net/api/opc.uafx.opcreferencetype) enumeration to use to setup the reference between the new node and the existing parent node identified by parentNodeId.

# **Exceptions**

# [ArgumentException](https://docs.microsoft.com/en-us/dotnet/api/system.argumentexception)

The parentNodeId is equals [Null](https://docs.traeger.de/en/software/sdk/opc-ua/net/api/opc.uafx.opcnodeidmembers#null) or name is equals [Null.](https://docs.traeger.de/en/software/sdk/opc-ua/net/api/opc.uafx.opcnamemembers#null)

# [ArgumentNullException](https://docs.microsoft.com/en-us/dotnet/api/system.argumentnullexception)

The name, nodeId or parentNodeId is a null reference (Nothing in Visual Basic).

# <span id="page-6-0"></span>OpcAddObjectNode(OpcName, OpcNodeId, OpcNodeId, OpcReferenceType, OpcAddInstanceNode[])

Initializes a new instance of the [OpcAddObjectNode](https://docs.traeger.de/en/software/sdk/opc-ua/net/api/opc.uafx.opcaddobjectnode) class using the name of the object node to add, which shall be additionally accessible by the nodeId defined. The new node will be a child of the node identified by parentNodeId using the referenceType specified as the type of reference.

# **C#**

public OpcAddObjectNode(OpcName name, OpcNodeId nodeId, OpcNodeId parentNodeId, OpcReferenceType referenceType, params OpcAddInstanceNode[] children)

### **Parameters**

### name [OpcName](https://docs.traeger.de/en/software/sdk/opc-ua/net/api/opc.uafx.opcname)

The [OpcName](https://docs.traeger.de/en/software/sdk/opc-ua/net/api/opc.uafx.opcname) through that the new object node can be accessed.

# nodeId [OpcNodeId](https://docs.traeger.de/en/software/sdk/opc-ua/net/api/opc.uafx.opcnodeid)

The [OpcNodeId](https://docs.traeger.de/en/software/sdk/opc-ua/net/api/opc.uafx.opcnodeid) through that the new node can be identified and accessed. In case there [Null](https://docs.traeger.de/en/software/sdk/opc-ua/net/api/opc.uafx.opcnodeidmembers#null) is specified the server will determine the according OpcNodeld by its own.

# parentNodeId [OpcNodeId](https://docs.traeger.de/en/software/sdk/opc-ua/net/api/opc.uafx.opcnodeid)

The [OpcNodeId](https://docs.traeger.de/en/software/sdk/opc-ua/net/api/opc.uafx.opcnodeid) of the parent node to reference using [HasComponent](https://docs.traeger.de/en/software/sdk/opc-ua/net/api/opc.uafx.opcreferencetypemembers#hascomponent) as the type of reference.

### referenceType [OpcReferenceType](https://docs.traeger.de/en/software/sdk/opc-ua/net/api/opc.uafx.opcreferencetype)

One of the members defined by the [OpcReferenceType](https://docs.traeger.de/en/software/sdk/opc-ua/net/api/opc.uafx.opcreferencetype) enumeration to use to setup the reference between the new node and the existing parent node identified by parentNodeId.

# children [OpcAddInstanceNode\[](https://docs.traeger.de/en/software/sdk/opc-ua/net/api/opc.uafx.opcaddinstancenode)]

The initial child nodes of the node to add.

# **Exceptions**

# [ArgumentException](https://docs.microsoft.com/en-us/dotnet/api/system.argumentexception)

The parentNodeId is equals [Null](https://docs.traeger.de/en/software/sdk/opc-ua/net/api/opc.uafx.opcnodeidmembers#null) or name is equals [Null.](https://docs.traeger.de/en/software/sdk/opc-ua/net/api/opc.uafx.opcnamemembers#null)

# [ArgumentNullException](https://docs.microsoft.com/en-us/dotnet/api/system.argumentnullexception)

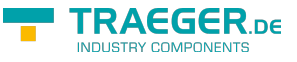

The name, nodeId or parentNodeId is a null reference (Nothing in Visual Basic).

# <span id="page-7-0"></span>OpcAddObjectNode(OpcNodeId, OpcName)

Initializes a new instance of the [OpcAddObjectNode](https://docs.traeger.de/en/software/sdk/opc-ua/net/api/opc.uafx.opcaddobjectnode) class using the specified typeDefinitionId of object node to add, which shall be accessible by the name defined. The according [OpcNodeId](https://docs.traeger.de/en/software/sdk/opc-ua/net/api/opc.uafx.opcnodeid) to identify and access the new node is determined by the service. The new node will be a child of the [ObjectsFolder](https://docs.traeger.de/en/software/sdk/opc-ua/net/api/opc.uafx.opcobjecttypesmembers#objectsfolder) node using [HasComponent](https://docs.traeger.de/en/software/sdk/opc-ua/net/api/opc.uafx.opcreferencetypemembers#hascomponent) as the type of reference.

# **C#**

protected OpcAddObjectNode(OpcNodeId typeDefinitionId, OpcName name)

# **Parameters**

typeDefinitionId [OpcNodeId](https://docs.traeger.de/en/software/sdk/opc-ua/net/api/opc.uafx.opcnodeid)

The [OpcNodeId](https://docs.traeger.de/en/software/sdk/opc-ua/net/api/opc.uafx.opcnodeid) which identifies the type of object to use for the new node.

name [OpcName](https://docs.traeger.de/en/software/sdk/opc-ua/net/api/opc.uafx.opcname)

The [OpcName](https://docs.traeger.de/en/software/sdk/opc-ua/net/api/opc.uafx.opcname) through that the new object node can be accessed.

# **Exceptions**

[ArgumentException](https://docs.microsoft.com/en-us/dotnet/api/system.argumentexception)

The typeDefinitionId is equals [Null](https://docs.traeger.de/en/software/sdk/opc-ua/net/api/opc.uafx.opcnodeidmembers#null) or name is equals [Null.](https://docs.traeger.de/en/software/sdk/opc-ua/net/api/opc.uafx.opcnamemembers#null)

[ArgumentNullException](https://docs.microsoft.com/en-us/dotnet/api/system.argumentnullexception)

The name is a null reference (Nothing in Visual Basic).

# <span id="page-7-1"></span>OpcAddObjectNode(OpcNodeId, OpcName, OpcAddInstanceNode[])

Initializes a new instance of the [OpcAddObjectNode](https://docs.traeger.de/en/software/sdk/opc-ua/net/api/opc.uafx.opcaddobjectnode) class using the specified typeDefinitionId of object node to add, which shall be accessible by the name defined. The according [OpcNodeId](https://docs.traeger.de/en/software/sdk/opc-ua/net/api/opc.uafx.opcnodeid) to identify and access the new node is determined by the service. The new node will be a child of the [ObjectsFolder](https://docs.traeger.de/en/software/sdk/opc-ua/net/api/opc.uafx.opcobjecttypesmembers#objectsfolder) node using [HasComponent](https://docs.traeger.de/en/software/sdk/opc-ua/net/api/opc.uafx.opcreferencetypemembers#hascomponent) as the type of reference.

### **C#**

protected OpcAddObjectNode(OpcNodeId typeDefinitionId, OpcName name, params OpcAddInstanceNode[] children)

### **Parameters**

### typeDefinitionId [OpcNodeId](https://docs.traeger.de/en/software/sdk/opc-ua/net/api/opc.uafx.opcnodeid)

The [OpcNodeId](https://docs.traeger.de/en/software/sdk/opc-ua/net/api/opc.uafx.opcnodeid) which identifies the type of object to use for the new node.

### name [OpcName](https://docs.traeger.de/en/software/sdk/opc-ua/net/api/opc.uafx.opcname)

The [OpcName](https://docs.traeger.de/en/software/sdk/opc-ua/net/api/opc.uafx.opcname) through that the new object node can be accessed.

# children [OpcAddInstanceNode\[](https://docs.traeger.de/en/software/sdk/opc-ua/net/api/opc.uafx.opcaddinstancenode)]

The initial child nodes of the node to add.

# **Exceptions**

[ArgumentException](https://docs.microsoft.com/en-us/dotnet/api/system.argumentexception)

The typeDefinitionId is equals [Null](https://docs.traeger.de/en/software/sdk/opc-ua/net/api/opc.uafx.opcnodeidmembers#null) or name is equals [Null.](https://docs.traeger.de/en/software/sdk/opc-ua/net/api/opc.uafx.opcnamemembers#null)

# [ArgumentNullException](https://docs.microsoft.com/en-us/dotnet/api/system.argumentnullexception)

The typeDefinitionId or name is a null reference (Nothing in Visual Basic).

# <span id="page-8-0"></span>OpcAddObjectNode(OpcNodeId, OpcName, OpcNodeId)

Initializes a new instance of the [OpcAddObjectNode](https://docs.traeger.de/en/software/sdk/opc-ua/net/api/opc.uafx.opcaddobjectnode) class using the specified typeDefinitionId of object node to add, which shall be accessible by the name and nodeId defined. The new node will be a child of the [ObjectsFolder](https://docs.traeger.de/en/software/sdk/opc-ua/net/api/opc.uafx.opcobjecttypesmembers#objectsfolder) node using [HasComponent](https://docs.traeger.de/en/software/sdk/opc-ua/net/api/opc.uafx.opcreferencetypemembers#hascomponent) as the type of reference.

# **C#**

protected OpcAddObjectNode(OpcNodeId typeDefinitionId, OpcName name, OpcNodeId nodeId)

# **Parameters**

typeDefinitionId [OpcNodeId](https://docs.traeger.de/en/software/sdk/opc-ua/net/api/opc.uafx.opcnodeid)

The [OpcNodeId](https://docs.traeger.de/en/software/sdk/opc-ua/net/api/opc.uafx.opcnodeid) which identifies the type of object to use for the new node.

name [OpcName](https://docs.traeger.de/en/software/sdk/opc-ua/net/api/opc.uafx.opcname)

The [OpcName](https://docs.traeger.de/en/software/sdk/opc-ua/net/api/opc.uafx.opcname) through that the new object node can be accessed.

# nodeId [OpcNodeId](https://docs.traeger.de/en/software/sdk/opc-ua/net/api/opc.uafx.opcnodeid)

The [OpcNodeId](https://docs.traeger.de/en/software/sdk/opc-ua/net/api/opc.uafx.opcnodeid) through that the new node can be identified and accessed. In case there [Null](https://docs.traeger.de/en/software/sdk/opc-ua/net/api/opc.uafx.opcnodeidmembers#null) is specified the server will determine the according OpcNodeld by its own.

# **Exceptions**

[ArgumentException](https://docs.microsoft.com/en-us/dotnet/api/system.argumentexception)

The typeDefinitionId is equals [Null](https://docs.traeger.de/en/software/sdk/opc-ua/net/api/opc.uafx.opcnodeidmembers#null) or name is equals [Null.](https://docs.traeger.de/en/software/sdk/opc-ua/net/api/opc.uafx.opcnamemembers#null)

[ArgumentNullException](https://docs.microsoft.com/en-us/dotnet/api/system.argumentnullexception)

The typeDefinitionId, name or nodeId is a null reference (Nothing in Visual Basic).

# <span id="page-8-1"></span>OpcAddObjectNode(OpcNodeId, OpcName, OpcNodeId,

TRAEGER DE

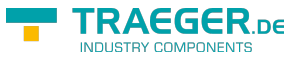

# OpcAddInstanceNode[])

Initializes a new instance of the [OpcAddObjectNode](https://docs.traeger.de/en/software/sdk/opc-ua/net/api/opc.uafx.opcaddobjectnode) class using the specified typeDefinitionId of object node to add, which shall be accessible by the name and nodeId defined. The new node will be a child of the [ObjectsFolder](https://docs.traeger.de/en/software/sdk/opc-ua/net/api/opc.uafx.opcobjecttypesmembers#objectsfolder) node using [HasComponent](https://docs.traeger.de/en/software/sdk/opc-ua/net/api/opc.uafx.opcreferencetypemembers#hascomponent) as the type of reference.

# **C#**

```
protected OpcAddObjectNode(OpcNodeId typeDefinitionId, OpcName name, OpcNodeId nodeId,
params OpcAddInstanceNode[] children)
```
# **Parameters**

### typeDefinitionId [OpcNodeId](https://docs.traeger.de/en/software/sdk/opc-ua/net/api/opc.uafx.opcnodeid)

The [OpcNodeId](https://docs.traeger.de/en/software/sdk/opc-ua/net/api/opc.uafx.opcnodeid) which identifies the type of object to use for the new node.

### name [OpcName](https://docs.traeger.de/en/software/sdk/opc-ua/net/api/opc.uafx.opcname)

The [OpcName](https://docs.traeger.de/en/software/sdk/opc-ua/net/api/opc.uafx.opcname) through that the new object node can be accessed.

# nodeId [OpcNodeId](https://docs.traeger.de/en/software/sdk/opc-ua/net/api/opc.uafx.opcnodeid)

The [OpcNodeId](https://docs.traeger.de/en/software/sdk/opc-ua/net/api/opc.uafx.opcnodeid) through that the new node can be identified and accessed. In case there [Null](https://docs.traeger.de/en/software/sdk/opc-ua/net/api/opc.uafx.opcnodeidmembers#null) is specified the server will determine the according OpcNodeld by its own.

# children [OpcAddInstanceNode\[](https://docs.traeger.de/en/software/sdk/opc-ua/net/api/opc.uafx.opcaddinstancenode)]

The initial child nodes of the node to add.

# **Exceptions**

[ArgumentException](https://docs.microsoft.com/en-us/dotnet/api/system.argumentexception)

The typeDefinitionId is equals [Null](https://docs.traeger.de/en/software/sdk/opc-ua/net/api/opc.uafx.opcnodeidmembers#null) or name is equals [Null.](https://docs.traeger.de/en/software/sdk/opc-ua/net/api/opc.uafx.opcnamemembers#null)

# [ArgumentNullException](https://docs.microsoft.com/en-us/dotnet/api/system.argumentnullexception)

The typeDefinitionId, name or nodeId is a null reference (Nothing in Visual Basic).

# <span id="page-9-0"></span>OpcAddObjectNode(OpcNodeId, OpcName, OpcNodeId, OpcNodeId)

Initializes a new instance of the [OpcAddObjectNode](https://docs.traeger.de/en/software/sdk/opc-ua/net/api/opc.uafx.opcaddobjectnode) class using the specified typeDefinitionId of object node to add, which shall be accessible by the name and nodeId defined. The new node will be a child of the node identified by parentNodeId using [HasComponent](https://docs.traeger.de/en/software/sdk/opc-ua/net/api/opc.uafx.opcreferencetypemembers#hascomponent) as the type of reference.

### **C#**

protected OpcAddObjectNode(OpcNodeId typeDefinitionId, OpcName name, OpcNodeId nodeId, OpcNodeId parentNodeId)

### **Parameters**

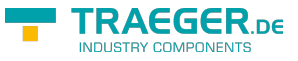

#### typeDefinitionId [OpcNodeId](https://docs.traeger.de/en/software/sdk/opc-ua/net/api/opc.uafx.opcnodeid)

The [OpcNodeId](https://docs.traeger.de/en/software/sdk/opc-ua/net/api/opc.uafx.opcnodeid) which identifies the type of object to use for the new node.

#### name [OpcName](https://docs.traeger.de/en/software/sdk/opc-ua/net/api/opc.uafx.opcname)

The [OpcName](https://docs.traeger.de/en/software/sdk/opc-ua/net/api/opc.uafx.opcname) through that the new object node can be accessed.

### nodeId [OpcNodeId](https://docs.traeger.de/en/software/sdk/opc-ua/net/api/opc.uafx.opcnodeid)

The [OpcNodeId](https://docs.traeger.de/en/software/sdk/opc-ua/net/api/opc.uafx.opcnodeid) through that the new node can be identified and accessed. In case there [Null](https://docs.traeger.de/en/software/sdk/opc-ua/net/api/opc.uafx.opcnodeidmembers#null) is specified the server will determine the according OpcNodeld by its own.

#### parentNodeId [OpcNodeId](https://docs.traeger.de/en/software/sdk/opc-ua/net/api/opc.uafx.opcnodeid)

The [OpcNodeId](https://docs.traeger.de/en/software/sdk/opc-ua/net/api/opc.uafx.opcnodeid) of the parent node to reference using [HasComponent](https://docs.traeger.de/en/software/sdk/opc-ua/net/api/opc.uafx.opcreferencetypemembers#hascomponent) as the type of reference.

### **Exceptions**

### [ArgumentException](https://docs.microsoft.com/en-us/dotnet/api/system.argumentexception)

The typeDefinitionId is equals [Null](https://docs.traeger.de/en/software/sdk/opc-ua/net/api/opc.uafx.opcnodeidmembers#null) or parentNodeId is equals [Null](https://docs.traeger.de/en/software/sdk/opc-ua/net/api/opc.uafx.opcnamemembers#null) or name is equals Null.

# [ArgumentNullException](https://docs.microsoft.com/en-us/dotnet/api/system.argumentnullexception)

The typeDefinitionId, name, nodeId or parentNodeId is a null reference (Nothing in Visual Basic).

# <span id="page-10-0"></span>OpcAddObjectNode(OpcNodeId, OpcName, OpcNodeId, OpcNodeId, OpcAddInstanceNode[])

Initializes a new instance of the [OpcAddObjectNode](https://docs.traeger.de/en/software/sdk/opc-ua/net/api/opc.uafx.opcaddobjectnode) class using the specified typeDefinitionId of object node to add, which shall be accessible by the name and nodeId defined. The new node will be a child of the node identified by parentNodeId using [HasComponent](https://docs.traeger.de/en/software/sdk/opc-ua/net/api/opc.uafx.opcreferencetypemembers#hascomponent) as the type of reference.

### **C#**

protected OpcAddObjectNode(OpcNodeId typeDefinitionId, OpcName name, OpcNodeId nodeId, OpcNodeId parentNodeId, params OpcAddInstanceNode[] children)

### **Parameters**

### typeDefinitionId [OpcNodeId](https://docs.traeger.de/en/software/sdk/opc-ua/net/api/opc.uafx.opcnodeid)

The [OpcNodeId](https://docs.traeger.de/en/software/sdk/opc-ua/net/api/opc.uafx.opcnodeid) which identifies the type of object to use for the new node.

#### name [OpcName](https://docs.traeger.de/en/software/sdk/opc-ua/net/api/opc.uafx.opcname)

The [OpcName](https://docs.traeger.de/en/software/sdk/opc-ua/net/api/opc.uafx.opcname) through that the new object node can be accessed.

### nodeId [OpcNodeId](https://docs.traeger.de/en/software/sdk/opc-ua/net/api/opc.uafx.opcnodeid)

The [OpcNodeId](https://docs.traeger.de/en/software/sdk/opc-ua/net/api/opc.uafx.opcnodeid) through that the new node can be identified and accessed. In case there [Null](https://docs.traeger.de/en/software/sdk/opc-ua/net/api/opc.uafx.opcnodeidmembers#null) is specified the server will determine the according OpcNodeld by its own.

### parentNodeId [OpcNodeId](https://docs.traeger.de/en/software/sdk/opc-ua/net/api/opc.uafx.opcnodeid)

The [OpcNodeId](https://docs.traeger.de/en/software/sdk/opc-ua/net/api/opc.uafx.opcnodeid) of the parent node to reference using [HasComponent](https://docs.traeger.de/en/software/sdk/opc-ua/net/api/opc.uafx.opcreferencetypemembers#hascomponent) as the type of reference.

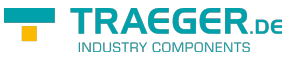

### children [OpcAddInstanceNode\[](https://docs.traeger.de/en/software/sdk/opc-ua/net/api/opc.uafx.opcaddinstancenode)]

The initial child nodes of the node to add.

# **Exceptions**

# [ArgumentException](https://docs.microsoft.com/en-us/dotnet/api/system.argumentexception)

The typeDefinitionId is equals [Null](https://docs.traeger.de/en/software/sdk/opc-ua/net/api/opc.uafx.opcnodeidmembers#null) or parentNodeId is equals [Null](https://docs.traeger.de/en/software/sdk/opc-ua/net/api/opc.uafx.opcnamemembers#null) or name is equals Null.

# [ArgumentNullException](https://docs.microsoft.com/en-us/dotnet/api/system.argumentnullexception)

The typeDefinitionId, name, nodeId or parentNodeId is a null reference (Nothing in Visual Basic).

# <span id="page-11-0"></span>OpcAddObjectNode(OpcNodeId, OpcName, OpcNodeId, OpcNodeId, OpcNodeId)

Initializes a new instance of the [OpcAddObjectNode](https://docs.traeger.de/en/software/sdk/opc-ua/net/api/opc.uafx.opcaddobjectnode) class using the specified typeDefinitionId of object node to add, which shall be accessible by the name and nodeId defined. The new node will be a child of the node identified by parentNodeId using the type of reference identified by the referenceTypeId specified.

### **C#**

protected OpcAddObjectNode(OpcNodeId typeDefinitionId, OpcName name, OpcNodeId nodeId, OpcNodeId parentNodeId, OpcNodeId referenceTypeId)

#### **Parameters**

#### typeDefinitionId [OpcNodeId](https://docs.traeger.de/en/software/sdk/opc-ua/net/api/opc.uafx.opcnodeid)

The [OpcNodeId](https://docs.traeger.de/en/software/sdk/opc-ua/net/api/opc.uafx.opcnodeid) which identifies the type of object to use for the new node.

#### name [OpcName](https://docs.traeger.de/en/software/sdk/opc-ua/net/api/opc.uafx.opcname)

The [OpcName](https://docs.traeger.de/en/software/sdk/opc-ua/net/api/opc.uafx.opcname) through that the new object node can be accessed.

#### nodeId [OpcNodeId](https://docs.traeger.de/en/software/sdk/opc-ua/net/api/opc.uafx.opcnodeid)

The [OpcNodeId](https://docs.traeger.de/en/software/sdk/opc-ua/net/api/opc.uafx.opcnodeid) through that the new node can be identified and accessed. In case there [Null](https://docs.traeger.de/en/software/sdk/opc-ua/net/api/opc.uafx.opcnodeidmembers#null) is specified the server will determine the according OpcNodeld by its own.

#### parentNodeId [OpcNodeId](https://docs.traeger.de/en/software/sdk/opc-ua/net/api/opc.uafx.opcnodeid)

The [OpcNodeId](https://docs.traeger.de/en/software/sdk/opc-ua/net/api/opc.uafx.opcnodeid) of the parent node to reference using the type of reference identified by referenceTypeId.

#### referenceTypeId [OpcNodeId](https://docs.traeger.de/en/software/sdk/opc-ua/net/api/opc.uafx.opcnodeid)

The [OpcNodeId](https://docs.traeger.de/en/software/sdk/opc-ua/net/api/opc.uafx.opcnodeid) which identifies the type of reference to use for the new node and the existing parent node identified by parentNodeId.

### **Exceptions**

### [ArgumentException](https://docs.microsoft.com/en-us/dotnet/api/system.argumentexception)

The typeDefinitionId is equals [Null](https://docs.traeger.de/en/software/sdk/opc-ua/net/api/opc.uafx.opcnodeidmembers#null) or parentNodeId or referenceTypeId is equals Null or name is equals [Null.](https://docs.traeger.de/en/software/sdk/opc-ua/net/api/opc.uafx.opcnamemembers#null)

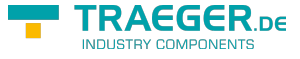

# [ArgumentNullException](https://docs.microsoft.com/en-us/dotnet/api/system.argumentnullexception)

The typeDefinitionId, name, nodeId, parentNodeId or referenceTypeId is a null reference (Nothing in Visual Basic).

# <span id="page-12-0"></span>OpcAddObjectNode(OpcNodeId, OpcName, OpcNodeId, OpcNodeId, OpcNodeId, OpcAddInstanceNode[])

Initializes a new instance of the [OpcAddObjectNode](https://docs.traeger.de/en/software/sdk/opc-ua/net/api/opc.uafx.opcaddobjectnode) class using the specified typeDefinitionId of object node to add, which shall be accessible by the name and nodeId defined. The new node will be a child of the node identified by parentNodeId using the type of reference identified by the referenceTypeId specified.

### **C#**

protected OpcAddObjectNode(OpcNodeId typeDefinitionId, OpcName name, OpcNodeId nodeId, OpcNodeId parentNodeId, OpcNodeId referenceTypeId, params OpcAddInstanceNode[] children)

### **Parameters**

# typeDefinitionId [OpcNodeId](https://docs.traeger.de/en/software/sdk/opc-ua/net/api/opc.uafx.opcnodeid)

The [OpcNodeId](https://docs.traeger.de/en/software/sdk/opc-ua/net/api/opc.uafx.opcnodeid) which identifies the type of object to use for the new node.

### name [OpcName](https://docs.traeger.de/en/software/sdk/opc-ua/net/api/opc.uafx.opcname)

The [OpcName](https://docs.traeger.de/en/software/sdk/opc-ua/net/api/opc.uafx.opcname) through that the new object node can be accessed.

### nodeId [OpcNodeId](https://docs.traeger.de/en/software/sdk/opc-ua/net/api/opc.uafx.opcnodeid)

The [OpcNodeId](https://docs.traeger.de/en/software/sdk/opc-ua/net/api/opc.uafx.opcnodeid) through that the new node can be identified and accessed. In case there [Null](https://docs.traeger.de/en/software/sdk/opc-ua/net/api/opc.uafx.opcnodeidmembers#null) is specified the server will determine the according OpcNodeld by its own.

### parentNodeId [OpcNodeId](https://docs.traeger.de/en/software/sdk/opc-ua/net/api/opc.uafx.opcnodeid)

The [OpcNodeId](https://docs.traeger.de/en/software/sdk/opc-ua/net/api/opc.uafx.opcnodeid) of the parent node to reference using the type of reference identified by referenceTypeId.

### referenceTypeId [OpcNodeId](https://docs.traeger.de/en/software/sdk/opc-ua/net/api/opc.uafx.opcnodeid)

The [OpcNodeId](https://docs.traeger.de/en/software/sdk/opc-ua/net/api/opc.uafx.opcnodeid) which identifies the type of reference to use for the new node and the existing parent node identified by parentNodeId.

### children [OpcAddInstanceNode\[](https://docs.traeger.de/en/software/sdk/opc-ua/net/api/opc.uafx.opcaddinstancenode)]

The initial child nodes of the node to add.

### **Exceptions**

### [ArgumentException](https://docs.microsoft.com/en-us/dotnet/api/system.argumentexception)

The typeDefinitionId is equals [Null](https://docs.traeger.de/en/software/sdk/opc-ua/net/api/opc.uafx.opcnodeidmembers#null) or parentNodeId or referenceTypeId is equals Null or name is equals [Null.](https://docs.traeger.de/en/software/sdk/opc-ua/net/api/opc.uafx.opcnamemembers#null)

# [ArgumentNullException](https://docs.microsoft.com/en-us/dotnet/api/system.argumentnullexception)

The typeDefinitionId, name, nodeId, parentNodeId or referenceTypeId is a null reference (Nothing in Visual Basic).

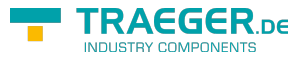

# <span id="page-13-0"></span>OpcAddObjectNode(OpcNodeId, OpcName, OpcNodeId, OpcNodeId, OpcReferenceType)

Initializes a new instance of the [OpcAddObjectNode](https://docs.traeger.de/en/software/sdk/opc-ua/net/api/opc.uafx.opcaddobjectnode) class using the specified typeDefinitionId of object node to add, which shall be accessible by the name and nodeId defined. The new node will be a child of the node identified by parentNodeId using the referenceType specified as the type of reference.

# **C#**

protected OpcAddObjectNode(OpcNodeId typeDefinitionId, OpcName name, OpcNodeId nodeId, OpcNodeId parentNodeId, OpcReferenceType referenceType)

# **Parameters**

# typeDefinitionId [OpcNodeId](https://docs.traeger.de/en/software/sdk/opc-ua/net/api/opc.uafx.opcnodeid)

The [OpcNodeId](https://docs.traeger.de/en/software/sdk/opc-ua/net/api/opc.uafx.opcnodeid) which identifies the type of object to use for the new node.

### name [OpcName](https://docs.traeger.de/en/software/sdk/opc-ua/net/api/opc.uafx.opcname)

The [OpcName](https://docs.traeger.de/en/software/sdk/opc-ua/net/api/opc.uafx.opcname) through that the new object node can be accessed.

### nodeId [OpcNodeId](https://docs.traeger.de/en/software/sdk/opc-ua/net/api/opc.uafx.opcnodeid)

The [OpcNodeId](https://docs.traeger.de/en/software/sdk/opc-ua/net/api/opc.uafx.opcnodeid) through that the new node can be identified and accessed. In case there [Null](https://docs.traeger.de/en/software/sdk/opc-ua/net/api/opc.uafx.opcnodeidmembers#null) is specified the server will determine the according OpcNodeld by its own.

# parentNodeId [OpcNodeId](https://docs.traeger.de/en/software/sdk/opc-ua/net/api/opc.uafx.opcnodeid)

The [OpcNodeId](https://docs.traeger.de/en/software/sdk/opc-ua/net/api/opc.uafx.opcnodeid) of the parent node to reference using [HasComponent](https://docs.traeger.de/en/software/sdk/opc-ua/net/api/opc.uafx.opcreferencetypemembers#hascomponent) as the type of reference.

### referenceType [OpcReferenceType](https://docs.traeger.de/en/software/sdk/opc-ua/net/api/opc.uafx.opcreferencetype)

One of the members defined by the [OpcReferenceType](https://docs.traeger.de/en/software/sdk/opc-ua/net/api/opc.uafx.opcreferencetype) enumeration to use to setup the reference between the new node and the existing parent node identified by parentNodeId.

# **Exceptions**

### [ArgumentException](https://docs.microsoft.com/en-us/dotnet/api/system.argumentexception)

The typeDefinitionId is equals [Null](https://docs.traeger.de/en/software/sdk/opc-ua/net/api/opc.uafx.opcnodeidmembers#null) or parentNodeId is equals [Null](https://docs.traeger.de/en/software/sdk/opc-ua/net/api/opc.uafx.opcnamemembers#null) or name is equals Null.

# [ArgumentNullException](https://docs.microsoft.com/en-us/dotnet/api/system.argumentnullexception)

The typeDefinitionId, name, nodeId or parentNodeId is a null reference (Nothing in Visual Basic).

# <span id="page-13-1"></span>OpcAddObjectNode(OpcNodeId, OpcName, OpcNodeId, OpcNodeId, OpcReferenceType, OpcAddInstanceNode[])

Initializes a new instance of the [OpcAddObjectNode](https://docs.traeger.de/en/software/sdk/opc-ua/net/api/opc.uafx.opcaddobjectnode) class using the specified typeDefinitionId of object node to add, which shall be accessible by the name and nodeId defined. The new node will be a child of the node identified by parentNodeId using the referenceType specified as the type of reference.

AEGER ne

protected OpcAddObjectNode(OpcNodeId typeDefinitionId, OpcName name, OpcNodeId nodeId, OpcNodeId parentNodeId, OpcReferenceType referenceType, params OpcAddInstanceNode[] children)

### **Parameters**

### typeDefinitionId [OpcNodeId](https://docs.traeger.de/en/software/sdk/opc-ua/net/api/opc.uafx.opcnodeid)

The OpcNodeld which identifies the type of object to use for the new node.

### name [OpcName](https://docs.traeger.de/en/software/sdk/opc-ua/net/api/opc.uafx.opcname)

The [OpcName](https://docs.traeger.de/en/software/sdk/opc-ua/net/api/opc.uafx.opcname) through that the new object node can be accessed.

# nodeId [OpcNodeId](https://docs.traeger.de/en/software/sdk/opc-ua/net/api/opc.uafx.opcnodeid)

The [OpcNodeId](https://docs.traeger.de/en/software/sdk/opc-ua/net/api/opc.uafx.opcnodeid) through that the new node can be identified and accessed. In case there [Null](https://docs.traeger.de/en/software/sdk/opc-ua/net/api/opc.uafx.opcnodeidmembers#null) is specified the server will determine the according [OpcNodeId](https://docs.traeger.de/en/software/sdk/opc-ua/net/api/opc.uafx.opcnodeid) by its own.

# parentNodeId [OpcNodeId](https://docs.traeger.de/en/software/sdk/opc-ua/net/api/opc.uafx.opcnodeid)

The [OpcNodeId](https://docs.traeger.de/en/software/sdk/opc-ua/net/api/opc.uafx.opcnodeid) of the parent node to reference using [HasComponent](https://docs.traeger.de/en/software/sdk/opc-ua/net/api/opc.uafx.opcreferencetypemembers#hascomponent) as the type of reference.

# referenceType [OpcReferenceType](https://docs.traeger.de/en/software/sdk/opc-ua/net/api/opc.uafx.opcreferencetype)

One of the members defined by the [OpcReferenceType](https://docs.traeger.de/en/software/sdk/opc-ua/net/api/opc.uafx.opcreferencetype) enumeration to use to setup the reference between the new node and the existing parent node identified by parentNodeId.

# children [OpcAddInstanceNode\[](https://docs.traeger.de/en/software/sdk/opc-ua/net/api/opc.uafx.opcaddinstancenode)]

The initial child nodes of the node to add.

# **Exceptions**

### [ArgumentException](https://docs.microsoft.com/en-us/dotnet/api/system.argumentexception)

The typeDefinitionId is equals [Null](https://docs.traeger.de/en/software/sdk/opc-ua/net/api/opc.uafx.opcnodeidmembers#null) or parentNodeId is equals [Null](https://docs.traeger.de/en/software/sdk/opc-ua/net/api/opc.uafx.opcnamemembers#null) or name is equals Null.

# [ArgumentNullException](https://docs.microsoft.com/en-us/dotnet/api/system.argumentnullexception)

The typeDefinitionId, name, nodeId or parentNodeId is a null reference (Nothing in Visual Basic).

# <span id="page-14-0"></span>OpcAddObjectNode(OpcObjectType, OpcName)

Initializes a new instance of the [OpcAddObjectNode](https://docs.traeger.de/en/software/sdk/opc-ua/net/api/opc.uafx.opcaddobjectnode) class using the specified type of object node to add, which shall be accessible by the name defined. The according [OpcNodeId](https://docs.traeger.de/en/software/sdk/opc-ua/net/api/opc.uafx.opcnodeid) to identify and access the new node is determined by the service. The new node will be a child of the [ObjectsFolder](https://docs.traeger.de/en/software/sdk/opc-ua/net/api/opc.uafx.opcobjecttypesmembers#objectsfolder) node using [HasComponent](https://docs.traeger.de/en/software/sdk/opc-ua/net/api/opc.uafx.opcreferencetypemembers#hascomponent) as the type of reference.

### **C#**

protected OpcAddObjectNode(OpcObjectType type, OpcName name)

### **Parameters**

### type [OpcObjectType](https://docs.traeger.de/en/software/sdk/opc-ua/net/api/opc.uafx.opcobjecttype)

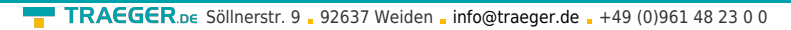

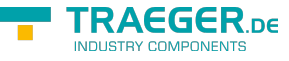

One of the members defined by the [OpcObjectType](https://docs.traeger.de/en/software/sdk/opc-ua/net/api/opc.uafx.opcobjecttype) enumeration which identifies the predefined underlying type definition the new node will represent an instance of.

# name [OpcName](https://docs.traeger.de/en/software/sdk/opc-ua/net/api/opc.uafx.opcname)

The [OpcName](https://docs.traeger.de/en/software/sdk/opc-ua/net/api/opc.uafx.opcname) through that the new object node can be accessed.

# **Exceptions**

[ArgumentException](https://docs.microsoft.com/en-us/dotnet/api/system.argumentexception)

The name is equals [Null.](https://docs.traeger.de/en/software/sdk/opc-ua/net/api/opc.uafx.opcnamemembers#null)

# [ArgumentNullException](https://docs.microsoft.com/en-us/dotnet/api/system.argumentnullexception)

The name is a null reference (Nothing in Visual Basic).

# <span id="page-15-0"></span>OpcAddObjectNode(OpcObjectType, OpcName, OpcAddInstanceNode[])

Initializes a new instance of the [OpcAddObjectNode](https://docs.traeger.de/en/software/sdk/opc-ua/net/api/opc.uafx.opcaddobjectnode) class using the specified type of object node to add, which shall be accessible by the name defined. The according OpcNodeld to identify and access the new node is determined by the service. The new node will be a child of the [ObjectsFolder](https://docs.traeger.de/en/software/sdk/opc-ua/net/api/opc.uafx.opcobjecttypesmembers#objectsfolder) node using [HasComponent](https://docs.traeger.de/en/software/sdk/opc-ua/net/api/opc.uafx.opcreferencetypemembers#hascomponent) as the type of reference.

# **C#**

```
protected OpcAddObjectNode(OpcObjectType type, OpcName name, params OpcAddInstanceNode[]
children)
```
# **Parameters**

# type [OpcObjectType](https://docs.traeger.de/en/software/sdk/opc-ua/net/api/opc.uafx.opcobjecttype)

One of the members defined by the [OpcObjectType](https://docs.traeger.de/en/software/sdk/opc-ua/net/api/opc.uafx.opcobjecttype) enumeration which identifies the predefined underlying type definition the new node will represent an instance of.

### name [OpcName](https://docs.traeger.de/en/software/sdk/opc-ua/net/api/opc.uafx.opcname)

The [OpcName](https://docs.traeger.de/en/software/sdk/opc-ua/net/api/opc.uafx.opcname) through that the new object node can be accessed.

children [OpcAddInstanceNode\[](https://docs.traeger.de/en/software/sdk/opc-ua/net/api/opc.uafx.opcaddinstancenode)]

The initial child nodes of the node to add.

# **Exceptions**

# [ArgumentException](https://docs.microsoft.com/en-us/dotnet/api/system.argumentexception)

The name is equals [Null.](https://docs.traeger.de/en/software/sdk/opc-ua/net/api/opc.uafx.opcnamemembers#null)

# [ArgumentNullException](https://docs.microsoft.com/en-us/dotnet/api/system.argumentnullexception)

The name is a null reference (Nothing in Visual Basic).

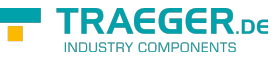

# <span id="page-16-0"></span>OpcAddObjectNode(OpcObjectType, OpcName, OpcNodeId)

Initializes a new instance of the [OpcAddObjectNode](https://docs.traeger.de/en/software/sdk/opc-ua/net/api/opc.uafx.opcaddobjectnode) class using the specified type of object node to add, which shall be accessible by the name and nodeId defined. The new node will be a child of the [ObjectsFolder](https://docs.traeger.de/en/software/sdk/opc-ua/net/api/opc.uafx.opcobjecttypesmembers#objectsfolder) node using [HasComponent](https://docs.traeger.de/en/software/sdk/opc-ua/net/api/opc.uafx.opcreferencetypemembers#hascomponent) as the type of reference.

# **C#**

protected OpcAddObjectNode(OpcObjectType type, OpcName name, OpcNodeId nodeId)

### **Parameters**

# type [OpcObjectType](https://docs.traeger.de/en/software/sdk/opc-ua/net/api/opc.uafx.opcobjecttype)

One of the members defined by the [OpcObjectType](https://docs.traeger.de/en/software/sdk/opc-ua/net/api/opc.uafx.opcobjecttype) enumeration which identifies the predefined underlying type definition the new node will represent an instance of.

### name [OpcName](https://docs.traeger.de/en/software/sdk/opc-ua/net/api/opc.uafx.opcname)

The [OpcName](https://docs.traeger.de/en/software/sdk/opc-ua/net/api/opc.uafx.opcname) through that the new object node can be accessed.

### nodeId [OpcNodeId](https://docs.traeger.de/en/software/sdk/opc-ua/net/api/opc.uafx.opcnodeid)

The [OpcNodeId](https://docs.traeger.de/en/software/sdk/opc-ua/net/api/opc.uafx.opcnodeid) through that the new node can be identified and accessed. In case there [Null](https://docs.traeger.de/en/software/sdk/opc-ua/net/api/opc.uafx.opcnodeidmembers#null) is specified the server will determine the according OpcNodeld by its own.

### **Exceptions**

[ArgumentException](https://docs.microsoft.com/en-us/dotnet/api/system.argumentexception)

The name is equals [Null.](https://docs.traeger.de/en/software/sdk/opc-ua/net/api/opc.uafx.opcnamemembers#null)

### [ArgumentNullException](https://docs.microsoft.com/en-us/dotnet/api/system.argumentnullexception)

The name or nodeId is a null reference (Nothing in Visual Basic).

# <span id="page-16-1"></span>OpcAddObjectNode(OpcObjectType, OpcName, OpcNodeId, OpcAddInstanceNode[])

Initializes a new instance of the [OpcAddObjectNode](https://docs.traeger.de/en/software/sdk/opc-ua/net/api/opc.uafx.opcaddobjectnode) class using the specified type of object node to add, which shall be accessible by the name and nodeId defined. The new node will be a child of the [ObjectsFolder](https://docs.traeger.de/en/software/sdk/opc-ua/net/api/opc.uafx.opcobjecttypesmembers#objectsfolder) node using [HasComponent](https://docs.traeger.de/en/software/sdk/opc-ua/net/api/opc.uafx.opcreferencetypemembers#hascomponent) as the type of reference.

### **C#**

protected OpcAddObjectNode(OpcObjectType type, OpcName name, OpcNodeId nodeId, params OpcAddInstanceNode[] children)

### **Parameters**

### type [OpcObjectType](https://docs.traeger.de/en/software/sdk/opc-ua/net/api/opc.uafx.opcobjecttype)

 $\textbf{TRAGGER}_{\text{DE}}$  Söllnerstr. 9 . 92637 Weiden . [info@traeger.de](mailto:info@traeger.de?subject=OpcAddObjectNode Members) . +49 (0)961 48 23 0 0

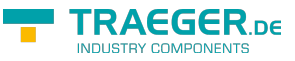

One of the members defined by the [OpcObjectType](https://docs.traeger.de/en/software/sdk/opc-ua/net/api/opc.uafx.opcobjecttype) enumeration which identifies the predefined underlying type definition the new node will represent an instance of.

# name [OpcName](https://docs.traeger.de/en/software/sdk/opc-ua/net/api/opc.uafx.opcname)

The [OpcName](https://docs.traeger.de/en/software/sdk/opc-ua/net/api/opc.uafx.opcname) through that the new object node can be accessed.

# nodeId [OpcNodeId](https://docs.traeger.de/en/software/sdk/opc-ua/net/api/opc.uafx.opcnodeid)

The [OpcNodeId](https://docs.traeger.de/en/software/sdk/opc-ua/net/api/opc.uafx.opcnodeid) through that the new node can be identified and accessed. In case there [Null](https://docs.traeger.de/en/software/sdk/opc-ua/net/api/opc.uafx.opcnodeidmembers#null) is specified the server will determine the according OpcNodeld by its own.

# children [OpcAddInstanceNode\[](https://docs.traeger.de/en/software/sdk/opc-ua/net/api/opc.uafx.opcaddinstancenode)]

The initial child nodes of the node to add.

# **Exceptions**

[ArgumentException](https://docs.microsoft.com/en-us/dotnet/api/system.argumentexception)

The name is equals [Null.](https://docs.traeger.de/en/software/sdk/opc-ua/net/api/opc.uafx.opcnamemembers#null)

[ArgumentNullException](https://docs.microsoft.com/en-us/dotnet/api/system.argumentnullexception)

The name or nodeId is a null reference (Nothing in Visual Basic).

# <span id="page-17-0"></span>OpcAddObjectNode(OpcObjectType, OpcName, OpcNodeId, OpcNodeId)

Initializes a new instance of the [OpcAddObjectNode](https://docs.traeger.de/en/software/sdk/opc-ua/net/api/opc.uafx.opcaddobjectnode) class using the specified type of object node to add, which shall be accessible by the name and nodeId defined. The new node will be a child of the node identified by parentNodeId using [HasComponent](https://docs.traeger.de/en/software/sdk/opc-ua/net/api/opc.uafx.opcreferencetypemembers#hascomponent) as the type of reference.

### **C#**

protected OpcAddObjectNode(OpcObjectType type, OpcName name, OpcNodeId nodeId, OpcNodeId parentNodeId)

### **Parameters**

# type [OpcObjectType](https://docs.traeger.de/en/software/sdk/opc-ua/net/api/opc.uafx.opcobjecttype)

One of the members defined by the [OpcObjectType](https://docs.traeger.de/en/software/sdk/opc-ua/net/api/opc.uafx.opcobjecttype) enumeration which identifies the predefined underlying type definition the new node will represent an instance of.

### name [OpcName](https://docs.traeger.de/en/software/sdk/opc-ua/net/api/opc.uafx.opcname)

The [OpcName](https://docs.traeger.de/en/software/sdk/opc-ua/net/api/opc.uafx.opcname) through that the new object node can be accessed.

### nodeId [OpcNodeId](https://docs.traeger.de/en/software/sdk/opc-ua/net/api/opc.uafx.opcnodeid)

The [OpcNodeId](https://docs.traeger.de/en/software/sdk/opc-ua/net/api/opc.uafx.opcnodeid) through that the new node can be identified and accessed. In case there [Null](https://docs.traeger.de/en/software/sdk/opc-ua/net/api/opc.uafx.opcnodeidmembers#null) is specified the server will determine the according OpcNodeld by its own.

### parentNodeId [OpcNodeId](https://docs.traeger.de/en/software/sdk/opc-ua/net/api/opc.uafx.opcnodeid)

The [OpcNodeId](https://docs.traeger.de/en/software/sdk/opc-ua/net/api/opc.uafx.opcnodeid) of the parent node to reference using [HasComponent](https://docs.traeger.de/en/software/sdk/opc-ua/net/api/opc.uafx.opcreferencetypemembers#hascomponent) as the type of reference.

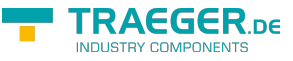

# **Exceptions**

### [ArgumentException](https://docs.microsoft.com/en-us/dotnet/api/system.argumentexception)

The parentNodeId is equals [Null](https://docs.traeger.de/en/software/sdk/opc-ua/net/api/opc.uafx.opcnodeidmembers#null) or name is equals [Null.](https://docs.traeger.de/en/software/sdk/opc-ua/net/api/opc.uafx.opcnamemembers#null)

[ArgumentNullException](https://docs.microsoft.com/en-us/dotnet/api/system.argumentnullexception)

The name, nodeId or parentNodeId is a null reference (Nothing in Visual Basic).

# <span id="page-18-0"></span>OpcAddObjectNode(OpcObjectType, OpcName, OpcNodeId, OpcNodeId, OpcAddInstanceNode[])

Initializes a new instance of the [OpcAddObjectNode](https://docs.traeger.de/en/software/sdk/opc-ua/net/api/opc.uafx.opcaddobjectnode) class using the specified type of object node to add, which shall be accessible by the name and nodeId defined. The new node will be a child of the node identified by parentNodeId using [HasComponent](https://docs.traeger.de/en/software/sdk/opc-ua/net/api/opc.uafx.opcreferencetypemembers#hascomponent) as the type of reference.

**C#**

protected OpcAddObjectNode(OpcObjectType type, OpcName name, OpcNodeId nodeId, OpcNodeId parentNodeId, params OpcAddInstanceNode[] children)

#### **Parameters**

#### type [OpcObjectType](https://docs.traeger.de/en/software/sdk/opc-ua/net/api/opc.uafx.opcobjecttype)

One of the members defined by the [OpcObjectType](https://docs.traeger.de/en/software/sdk/opc-ua/net/api/opc.uafx.opcobjecttype) enumeration which identifies the predefined underlying type definition the new node will represent an instance of.

#### name [OpcName](https://docs.traeger.de/en/software/sdk/opc-ua/net/api/opc.uafx.opcname)

The [OpcName](https://docs.traeger.de/en/software/sdk/opc-ua/net/api/opc.uafx.opcname) through that the new object node can be accessed.

#### nodeId [OpcNodeId](https://docs.traeger.de/en/software/sdk/opc-ua/net/api/opc.uafx.opcnodeid)

The [OpcNodeId](https://docs.traeger.de/en/software/sdk/opc-ua/net/api/opc.uafx.opcnodeid) through that the new node can be identified and accessed. In case there [Null](https://docs.traeger.de/en/software/sdk/opc-ua/net/api/opc.uafx.opcnodeidmembers#null) is specified the server will determine the according OpcNodeld by its own.

#### parentNodeId [OpcNodeId](https://docs.traeger.de/en/software/sdk/opc-ua/net/api/opc.uafx.opcnodeid)

The [OpcNodeId](https://docs.traeger.de/en/software/sdk/opc-ua/net/api/opc.uafx.opcnodeid) of the parent node to reference using [HasComponent](https://docs.traeger.de/en/software/sdk/opc-ua/net/api/opc.uafx.opcreferencetypemembers#hascomponent) as the type of reference.

children [OpcAddInstanceNode\[](https://docs.traeger.de/en/software/sdk/opc-ua/net/api/opc.uafx.opcaddinstancenode)]

The initial child nodes of the node to add.

#### **Exceptions**

#### [ArgumentException](https://docs.microsoft.com/en-us/dotnet/api/system.argumentexception)

The parentNodeId is equals [Null](https://docs.traeger.de/en/software/sdk/opc-ua/net/api/opc.uafx.opcnodeidmembers#null) or name is equals [Null.](https://docs.traeger.de/en/software/sdk/opc-ua/net/api/opc.uafx.opcnamemembers#null)

[ArgumentNullException](https://docs.microsoft.com/en-us/dotnet/api/system.argumentnullexception)

The name, nodeId or parentNodeId is a null reference (Nothing in Visual Basic).

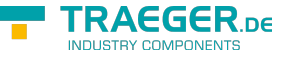

# <span id="page-19-0"></span>OpcAddObjectNode(OpcObjectType, OpcName, OpcNodeId, OpcNodeId, OpcNodeId)

Initializes a new instance of the [OpcAddObjectNode](https://docs.traeger.de/en/software/sdk/opc-ua/net/api/opc.uafx.opcaddobjectnode) class using the specified type of object node to add, which shall be accessible by the name and nodeId defined. The new node will be a child of the node identified by parentNodeId using the type of reference identified by the referenceTypeId specified.

# **C#**

protected OpcAddObjectNode(OpcObjectType type, OpcName name, OpcNodeId nodeId, OpcNodeId parentNodeId, OpcNodeId referenceTypeId)

# **Parameters**

# type [OpcObjectType](https://docs.traeger.de/en/software/sdk/opc-ua/net/api/opc.uafx.opcobjecttype)

One of the members defined by the [OpcObjectType](https://docs.traeger.de/en/software/sdk/opc-ua/net/api/opc.uafx.opcobjecttype) enumeration which identifies the predefined underlying type definition the new node will represent an instance of.

### name [OpcName](https://docs.traeger.de/en/software/sdk/opc-ua/net/api/opc.uafx.opcname)

The [OpcName](https://docs.traeger.de/en/software/sdk/opc-ua/net/api/opc.uafx.opcname) through that the new object node can be accessed.

### nodeId [OpcNodeId](https://docs.traeger.de/en/software/sdk/opc-ua/net/api/opc.uafx.opcnodeid)

The [OpcNodeId](https://docs.traeger.de/en/software/sdk/opc-ua/net/api/opc.uafx.opcnodeid) through that the new node can be identified and accessed. In case there [Null](https://docs.traeger.de/en/software/sdk/opc-ua/net/api/opc.uafx.opcnodeidmembers#null) is specified the server will determine the according OpcNodeld by its own.

### parentNodeId [OpcNodeId](https://docs.traeger.de/en/software/sdk/opc-ua/net/api/opc.uafx.opcnodeid)

The [OpcNodeId](https://docs.traeger.de/en/software/sdk/opc-ua/net/api/opc.uafx.opcnodeid) of the parent node to reference using the type of reference identified by referenceTypeId.

### referenceTypeId [OpcNodeId](https://docs.traeger.de/en/software/sdk/opc-ua/net/api/opc.uafx.opcnodeid)

The [OpcNodeId](https://docs.traeger.de/en/software/sdk/opc-ua/net/api/opc.uafx.opcnodeid) which identifies the type of reference to use for the new node and the existing parent node identified by parentNodeId.

### **Exceptions**

[ArgumentException](https://docs.microsoft.com/en-us/dotnet/api/system.argumentexception)

The parentNodeId or referenceTypeId is equals [Null](https://docs.traeger.de/en/software/sdk/opc-ua/net/api/opc.uafx.opcnodeidmembers#null) or name is equals [Null.](https://docs.traeger.de/en/software/sdk/opc-ua/net/api/opc.uafx.opcnamemembers#null)

[ArgumentNullException](https://docs.microsoft.com/en-us/dotnet/api/system.argumentnullexception)

The name, nodeId, parentNodeId or referenceTypeId is a null reference (Nothing in Visual Basic).

# <span id="page-19-1"></span>OpcAddObjectNode(OpcObjectType, OpcName, OpcNodeId, OpcNodeId, OpcNodeId, OpcAddInstanceNode[])

Initializes a new instance of the [OpcAddObjectNode](https://docs.traeger.de/en/software/sdk/opc-ua/net/api/opc.uafx.opcaddobjectnode) class using the specified type of object node to add, which shall be accessible by the name and nodeId defined. The new node will be a child of the node identified by parentNodeId using the type of reference identified by the referenceTypeId specified.

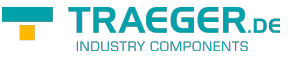

#### **C#**

protected OpcAddObjectNode(OpcObjectType type, OpcName name, OpcNodeId nodeId, OpcNodeId parentNodeId, OpcNodeId referenceTypeId, params OpcAddInstanceNode[] children)

#### **Parameters**

# type [OpcObjectType](https://docs.traeger.de/en/software/sdk/opc-ua/net/api/opc.uafx.opcobjecttype)

One of the members defined by the [OpcObjectType](https://docs.traeger.de/en/software/sdk/opc-ua/net/api/opc.uafx.opcobjecttype) enumeration which identifies the predefined underlying type definition the new node will represent an instance of.

#### name [OpcName](https://docs.traeger.de/en/software/sdk/opc-ua/net/api/opc.uafx.opcname)

The [OpcName](https://docs.traeger.de/en/software/sdk/opc-ua/net/api/opc.uafx.opcname) through that the new object node can be accessed.

#### nodeId [OpcNodeId](https://docs.traeger.de/en/software/sdk/opc-ua/net/api/opc.uafx.opcnodeid)

The [OpcNodeId](https://docs.traeger.de/en/software/sdk/opc-ua/net/api/opc.uafx.opcnodeid) through that the new node can be identified and accessed. In case there [Null](https://docs.traeger.de/en/software/sdk/opc-ua/net/api/opc.uafx.opcnodeidmembers#null) is specified the server will determine the according [OpcNodeId](https://docs.traeger.de/en/software/sdk/opc-ua/net/api/opc.uafx.opcnodeid) by its own.

#### parentNodeId [OpcNodeId](https://docs.traeger.de/en/software/sdk/opc-ua/net/api/opc.uafx.opcnodeid)

The [OpcNodeId](https://docs.traeger.de/en/software/sdk/opc-ua/net/api/opc.uafx.opcnodeid) of the parent node to reference using the type of reference identified by referenceTypeId.

#### referenceTypeId [OpcNodeId](https://docs.traeger.de/en/software/sdk/opc-ua/net/api/opc.uafx.opcnodeid)

The [OpcNodeId](https://docs.traeger.de/en/software/sdk/opc-ua/net/api/opc.uafx.opcnodeid) which identifies the type of reference to use for the new node and the existing parent node identified by parentNodeId.

#### children [OpcAddInstanceNode\[](https://docs.traeger.de/en/software/sdk/opc-ua/net/api/opc.uafx.opcaddinstancenode)]

The initial child nodes of the node to add.

### **Exceptions**

#### [ArgumentException](https://docs.microsoft.com/en-us/dotnet/api/system.argumentexception)

The parent NodeId or reference TypeId is equals [Null](https://docs.traeger.de/en/software/sdk/opc-ua/net/api/opc.uafx.opcnodeidmembers#null) or name is equals [Null.](https://docs.traeger.de/en/software/sdk/opc-ua/net/api/opc.uafx.opcnamemembers#null)

[ArgumentNullException](https://docs.microsoft.com/en-us/dotnet/api/system.argumentnullexception)

The name, nodeId, parentNodeId or referenceTypeId is a null reference (Nothing in Visual Basic).

# <span id="page-20-0"></span>OpcAddObjectNode(OpcObjectType, OpcName, OpcNodeId, OpcNodeId, OpcReferenceType)

Initializes a new instance of the [OpcAddObjectNode](https://docs.traeger.de/en/software/sdk/opc-ua/net/api/opc.uafx.opcaddobjectnode) class using the specified type of object node to add, which shall be accessible by the name and nodeId defined. The new node will be a child of the node identified by parentNodeId using the referenceType specified as the type of reference.

### **C#**

protected OpcAddObjectNode(OpcObjectType type, OpcName name, OpcNodeId nodeId, OpcNodeId parentNodeId, OpcReferenceType referenceType)

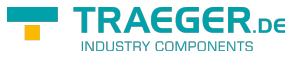

### **Parameters**

# type [OpcObjectType](https://docs.traeger.de/en/software/sdk/opc-ua/net/api/opc.uafx.opcobjecttype)

One of the members defined by the [OpcObjectType](https://docs.traeger.de/en/software/sdk/opc-ua/net/api/opc.uafx.opcobjecttype) enumeration which identifies the predefined underlying type definition the new node will represent an instance of.

name [OpcName](https://docs.traeger.de/en/software/sdk/opc-ua/net/api/opc.uafx.opcname)

The [OpcName](https://docs.traeger.de/en/software/sdk/opc-ua/net/api/opc.uafx.opcname) through that the new object node can be accessed.

### nodeId [OpcNodeId](https://docs.traeger.de/en/software/sdk/opc-ua/net/api/opc.uafx.opcnodeid)

The [OpcNodeId](https://docs.traeger.de/en/software/sdk/opc-ua/net/api/opc.uafx.opcnodeid) through that the new node can be identified and accessed. In case there [Null](https://docs.traeger.de/en/software/sdk/opc-ua/net/api/opc.uafx.opcnodeidmembers#null) is specified the server will determine the according [OpcNodeId](https://docs.traeger.de/en/software/sdk/opc-ua/net/api/opc.uafx.opcnodeid) by its own.

#### parentNodeId [OpcNodeId](https://docs.traeger.de/en/software/sdk/opc-ua/net/api/opc.uafx.opcnodeid)

The [OpcNodeId](https://docs.traeger.de/en/software/sdk/opc-ua/net/api/opc.uafx.opcnodeid) of the parent node to reference using [HasComponent](https://docs.traeger.de/en/software/sdk/opc-ua/net/api/opc.uafx.opcreferencetypemembers#hascomponent) as the type of reference.

### referenceType [OpcReferenceType](https://docs.traeger.de/en/software/sdk/opc-ua/net/api/opc.uafx.opcreferencetype)

One of the members defined by the [OpcReferenceType](https://docs.traeger.de/en/software/sdk/opc-ua/net/api/opc.uafx.opcreferencetype) enumeration to use to setup the reference between the new node and the existing parent node identified by parentNodeId.

# **Exceptions**

### [ArgumentException](https://docs.microsoft.com/en-us/dotnet/api/system.argumentexception)

The parent Node Id is equals [Null](https://docs.traeger.de/en/software/sdk/opc-ua/net/api/opc.uafx.opcnodeidmembers#null) or name is equals [Null.](https://docs.traeger.de/en/software/sdk/opc-ua/net/api/opc.uafx.opcnamemembers#null)

# [ArgumentNullException](https://docs.microsoft.com/en-us/dotnet/api/system.argumentnullexception)

The name, nodeId or parentNodeId is a null reference (Nothing in Visual Basic).

# <span id="page-21-0"></span>OpcAddObjectNode(OpcObjectType, OpcName, OpcNodeId, OpcNodeId, OpcReferenceType, OpcAddInstanceNode[])

Initializes a new instance of the [OpcAddObjectNode](https://docs.traeger.de/en/software/sdk/opc-ua/net/api/opc.uafx.opcaddobjectnode) class using the specified type of object node to add, which shall be accessible by the name and nodeId defined. The new node will be a child of the node identified by parentNodeId using the referenceType specified as the type of reference.

### **C#**

protected OpcAddObjectNode(OpcObjectType type, OpcName name, OpcNodeId nodeId, OpcNodeId parentNodeId, OpcReferenceType referenceType, params OpcAddInstanceNode[] children)

### **Parameters**

### type [OpcObjectType](https://docs.traeger.de/en/software/sdk/opc-ua/net/api/opc.uafx.opcobjecttype)

One of the members defined by the [OpcObjectType](https://docs.traeger.de/en/software/sdk/opc-ua/net/api/opc.uafx.opcobjecttype) enumeration which identifies the predefined underlying type definition the new node will represent an instance of.

#### name [OpcName](https://docs.traeger.de/en/software/sdk/opc-ua/net/api/opc.uafx.opcname)

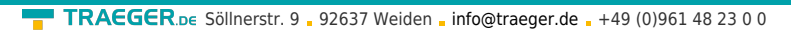

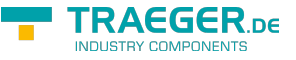

The [OpcName](https://docs.traeger.de/en/software/sdk/opc-ua/net/api/opc.uafx.opcname) through that the new object node can be accessed.

# nodeId [OpcNodeId](https://docs.traeger.de/en/software/sdk/opc-ua/net/api/opc.uafx.opcnodeid)

The [OpcNodeId](https://docs.traeger.de/en/software/sdk/opc-ua/net/api/opc.uafx.opcnodeid) through that the new node can be identified and accessed. In case there [Null](https://docs.traeger.de/en/software/sdk/opc-ua/net/api/opc.uafx.opcnodeidmembers#null) is specified the server will determine the according OpcNodeld by its own.

# parentNodeId [OpcNodeId](https://docs.traeger.de/en/software/sdk/opc-ua/net/api/opc.uafx.opcnodeid)

The [OpcNodeId](https://docs.traeger.de/en/software/sdk/opc-ua/net/api/opc.uafx.opcnodeid) of the parent node to reference using [HasComponent](https://docs.traeger.de/en/software/sdk/opc-ua/net/api/opc.uafx.opcreferencetypemembers#hascomponent) as the type of reference.

# referenceType [OpcReferenceType](https://docs.traeger.de/en/software/sdk/opc-ua/net/api/opc.uafx.opcreferencetype)

One of the members defined by the [OpcReferenceType](https://docs.traeger.de/en/software/sdk/opc-ua/net/api/opc.uafx.opcreferencetype) enumeration to use to setup the reference between the new node and the existing parent node identified by parentNodeId.

# children [OpcAddInstanceNode\[](https://docs.traeger.de/en/software/sdk/opc-ua/net/api/opc.uafx.opcaddinstancenode)]

The initial child nodes of the node to add.

# **Exceptions**

[ArgumentException](https://docs.microsoft.com/en-us/dotnet/api/system.argumentexception)

The parentNodeId is equals [Null](https://docs.traeger.de/en/software/sdk/opc-ua/net/api/opc.uafx.opcnodeidmembers#null) or name is equals [Null.](https://docs.traeger.de/en/software/sdk/opc-ua/net/api/opc.uafx.opcnamemembers#null)

[ArgumentNullException](https://docs.microsoft.com/en-us/dotnet/api/system.argumentnullexception)

The name, nodeId or parentNodeId is a null reference (Nothing in Visual Basic).

# <span id="page-22-0"></span>Properties

# <span id="page-22-1"></span>Type

Gets value indicating the predefined underlying type definition the new node will represent an instance of.

# **C#**

public OpcObjectType Type { get; }

# **Property Value**

# [OpcObjectType](https://docs.traeger.de/en/software/sdk/opc-ua/net/api/opc.uafx.opcobjecttype)

One of the members defined by the [OpcObjectType](https://docs.traeger.de/en/software/sdk/opc-ua/net/api/opc.uafx.opcobjecttype) enumeration or -1 in case of a custom type definition is used (see [TypeDefinitionId\)](https://docs.traeger.de/en/software/sdk/opc-ua/net/api/opc.uafx.opcaddinstancenodemembers#typedefinitionid).

# <span id="page-22-2"></span>Methods

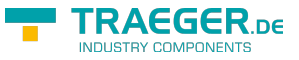

# OfType(OpcNodeId)

Retrieves an instance which represents the definition of an object type that can be used to define [OpcAddObjectNode](https://docs.traeger.de/en/software/sdk/opc-ua/net/api/opc.uafx.opcaddobjectnode) command instances using the type of object node represented by the [TypeDefinition](#page--1-0) instance provided.

# **C#**

public static OpcAddObjectNode.TypeDefinition OfType(OpcNodeId typeDefinitionId)

### **Parameters**

typeDefinitionId [OpcNodeId](https://docs.traeger.de/en/software/sdk/opc-ua/net/api/opc.uafx.opcnodeid)

The OpcNodeld of the type definition to provide.

# **Returns**

### [TypeDefinition](#page--1-0)

A new instance of the [TypeDefinition](#page--1-0) class which can be used to define typed [OpcAddObjectNode](https://docs.traeger.de/en/software/sdk/opc-ua/net/api/opc.uafx.opcaddobjectnode) command instances.

# **Exceptions**

[ArgumentException](https://docs.microsoft.com/en-us/dotnet/api/system.argumentexception)

The typeDefinitionId is equals [Null](https://docs.traeger.de/en/software/sdk/opc-ua/net/api/opc.uafx.opcnodeidmembers#null).

[ArgumentNullException](https://docs.microsoft.com/en-us/dotnet/api/system.argumentnullexception)

<span id="page-23-0"></span>The typeDefinitionId is a null reference (Nothing in Visual Basic).

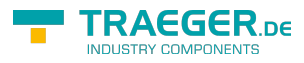

# Table of Contents

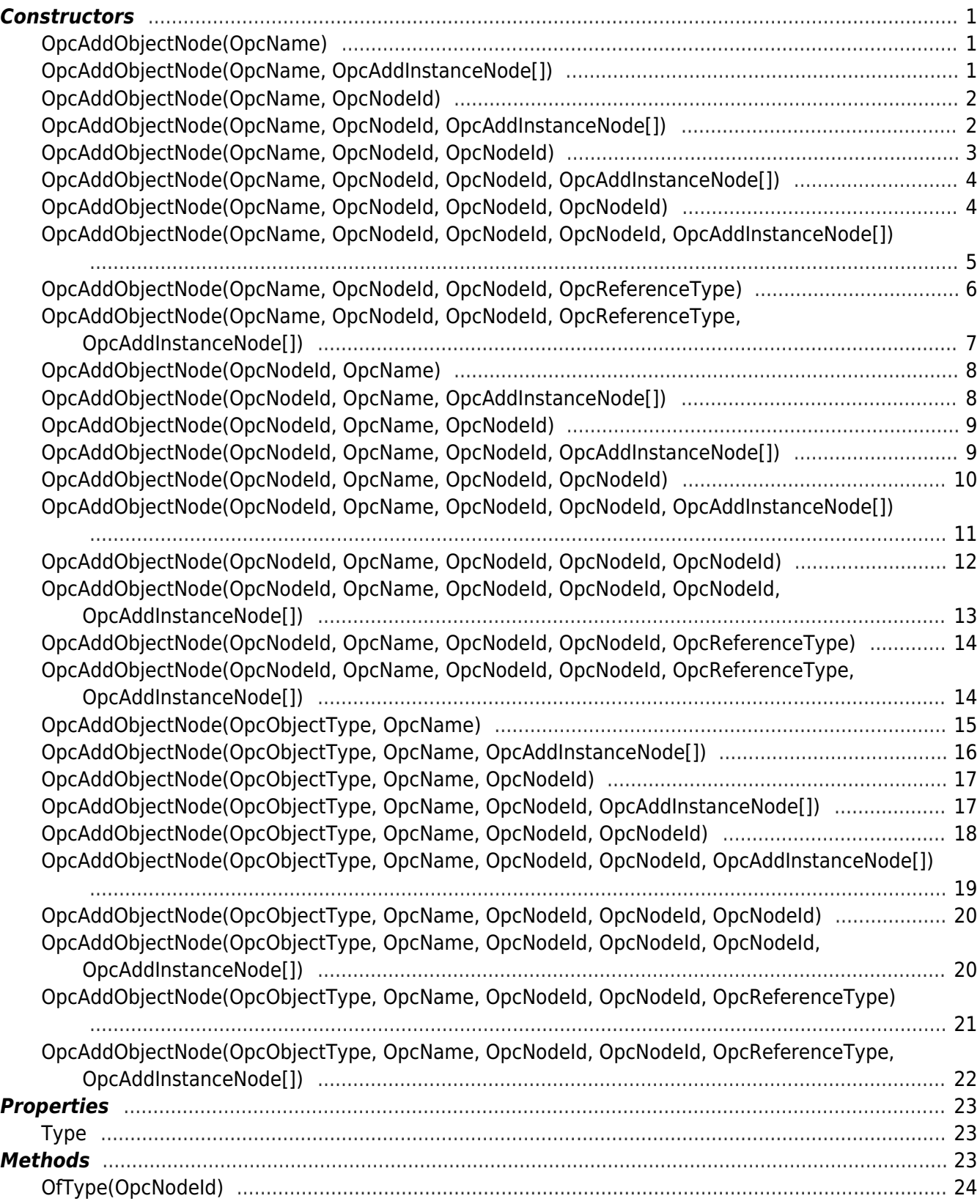

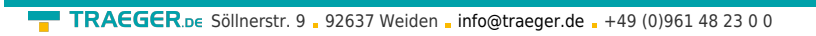

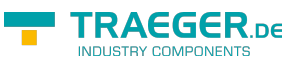